Descargar Gpg Dragon Blackberryl

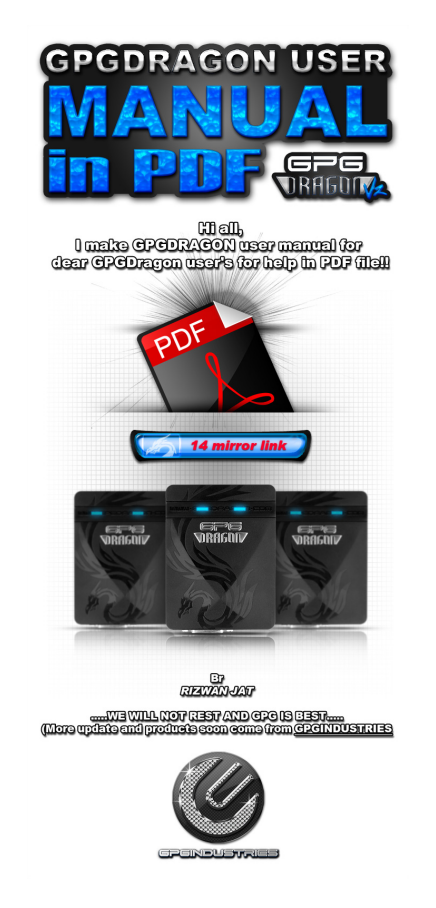

**DOWNLOAD:** <https://tinurli.com/2ivb02>

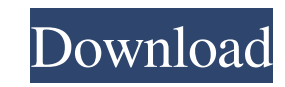

Archived from the original on. Contents The same functionality can be achieved with Apple's own software for the iPhone and iPad called Touch ID. Gmail: Create a new touch ID passcode for a single Gmail account and use it are using Google Chrome you can setup a touch ID for browser access, for example, setting a passcode for Netflix and Spotify. See also Apple Pay EMV chip card Microchip Technology Magnetic stripe card OATH Security Token S commands in python script I have a large python script that has many import commands like import sys import tsys import tarfile import subprocess import numpy as np I want to write a separate program to call the python scr = open(my\_script, 'r') content = script.read() commands = [] for line in content: commands.append(line) subprocess.call(commands) but it's taking too long and I was wondering if there is a quicker way to do this? A: You ca second python script'] # here you will need to check if your 'subprocess' is async. # if it is not then you need to call '.wait()' after '.call()' subprocess.call(commands) # then you can have your final result of running

> [ISM 3.0 MARATHI TYPING SOFTWARE.rar](http://pucmeso.yolasite.com/resources/ISM-30-MARATHI-TYPING-SOFTWARErar.pdf) [FarmingGiantactivationrar](http://neumostcomp.yolasite.com/resources/FarmingGiantactivationrar.pdf) [Haunted - 3D hindi dubbed free download utorrent](http://juchomhard.yolasite.com/resources/Haunted--3D-hindi-dubbed-free-download-utorrent.pdf)